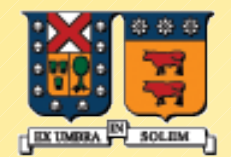

#### UNIVERSIDAD TECNICA FEDERICO SANTA MARIA

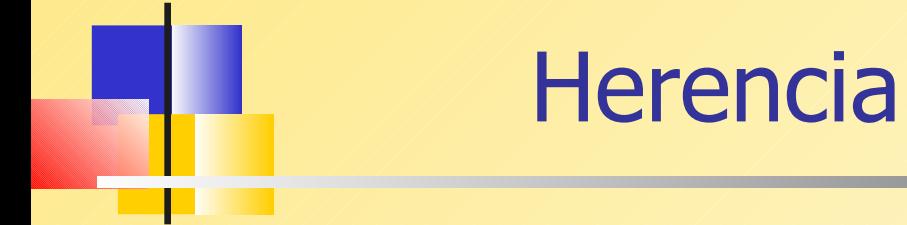

Agustín J. González ELO329

1

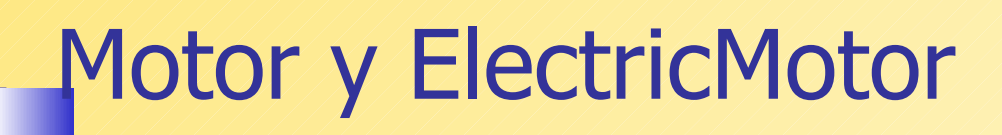

**Consideremos dos clases que tienen algo en común.** 

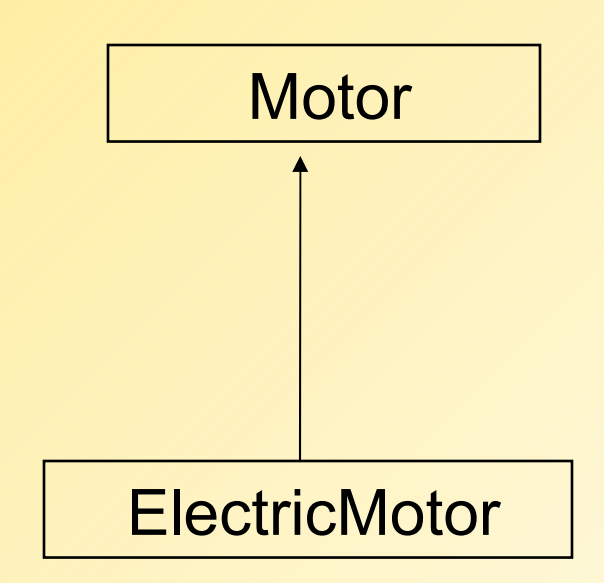

# Motor y ElectricMotor

 Un objeto ElectricMotor contiene el mismo número de identificación (ID) como un Motor, más el voltaje.

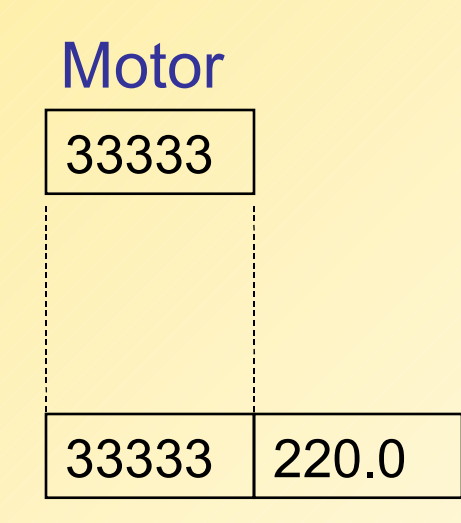

**ElectricMotor** 

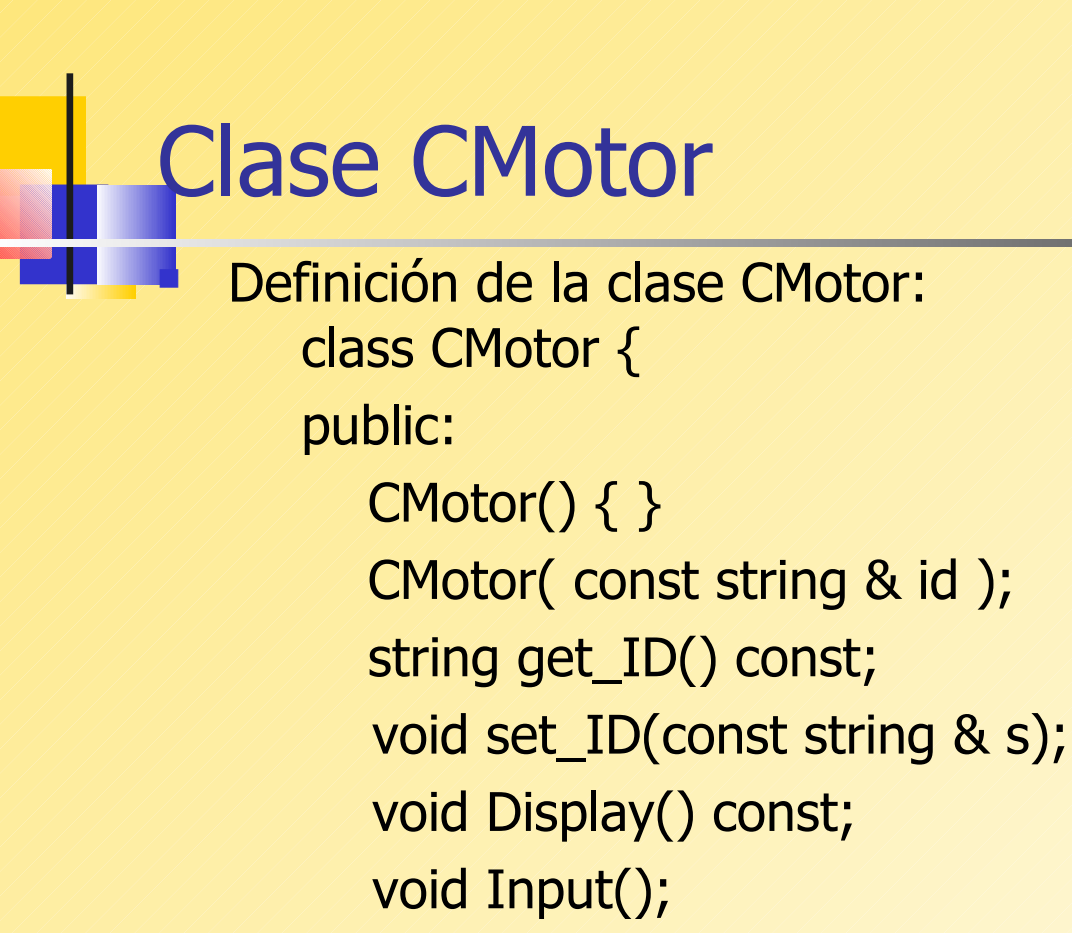

private: string m\_sID; }; // más...

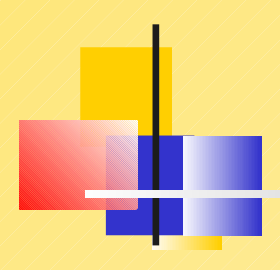

CMotor::CMotor( const string & id )  $\{ set\_ID(id); \}$ 

```
string CMotor::get_ID() const
{ return m_sID; }
```

```
void CMotor::set_ID(const string & s)
{m_SID = s; }
```

```
void CMotor::Display() const
{ cout << "[CMotor] ID=" << m_sID; }
```

```
void CMotor::Input()
```

```
{ string temp;
   cout << "Enter Motor ID: ";
   \sin \gt\gt \text{temp};
   set_ID(temp);
```
}

# Creación de Clases Derivadas

La clase base debe aparecer primero en las declaraciones. Cuando la clase derivada es declarada, ésta menciona a la clase base.

class base {

```
...
};
class derivada : public base {
...
};
```
Un clase puede derivar de más de una clase base (ojo es una diferencia con JAVA)

# Clase CElectricMotor

class CElectricMotor : public CMotor { public: CElectricMotor(); CElectricMotor(const string & id, double volts);

 void Display() const; void Input(); void set\_Voltage(double volts); double get\_Voltage() const;

private: double m\_nVoltage; };

# Inicializador de Clase Base

Un inicializador de clase base llama al constructor de la clase base. En este ejemplo, el número ID del motor es pasado al constructor de CMotor.

```
CElectricMotor::CElectricMotor(const string & id, double volts) :
   CMotor(id)
```

```
{
 m nVoltage = volts;
}
```
# Llamando a métodos de la clase base

La función Input existe en ambas clases CMotor y CElectricMotor. En lugar de duplicar el código ya escrito, se llama al método correspondiente en la clase base:

```
void CElectricMotor::Input()
\{ CMotor::Input(); // llamamos a la clase base primero
                   // En java lo hacíamos con super.Input()
   double volts;
   cout << "Voltage: ";
   cin >> volts;
   set_Voltage(volts);
}
```
# Llamado de Métodos de la clase Base

Esta es la función Input en la clase CMotor:

```
void CMotor::Input()
\{string temp;
   cout << "Enter Motor ID: ";
  cin >> temp;
  set_ID(temp);
}
```
# Función o método de Despliegue

La función Display funciona de la misma manera. Ésta llama a CMotor::Display primero.

```
void CElectricMotor::Display() const
\{// call base class function first
   CMotor::Display();
```

```
cout << " [CElectricMotor]"
     << " Voltage=" << m_nVoltage << endl;
}
```
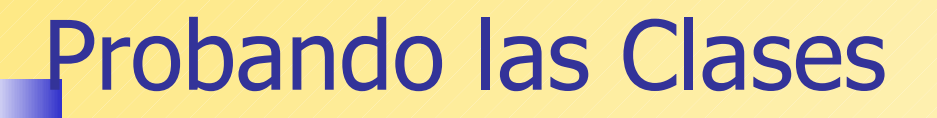

Un programa de prueba puede crear instancias de ambas clases CMotor y CElectricMotor.

> CMotor mot("33333"); mot.Display(); cout << endl;

CElectricMotor elec("40000",220.0); elec.Display(); cout << endl;

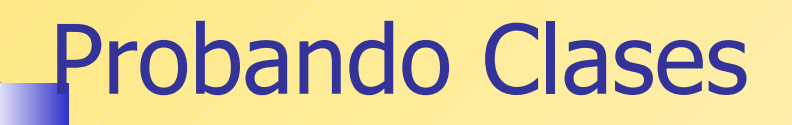

Cuando usamos instancias de clases derivadas de otra, podemos llamar a funciones de la clase base y la derivada. Igual que en Java.

CElectricMotor elec; // CElectricMotor

elec.set\_ID("40000"); // CMotor

elec.set\_Voltage(220.0); // CElectricMotor

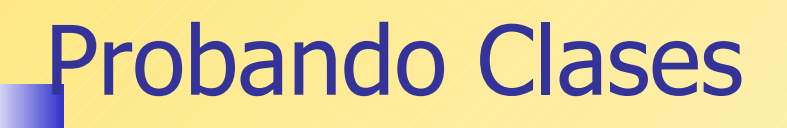

**Cuando el mismo nombre de método existe en ambas clases, C++ llama al método implementado para la clase según la declaración del objeto**. Éste es el caso con los métodos Input y Display:

CElectricMotor elec; // CelectricMotor elec.Input(); // CElectricMotor

elec.Display(); // CElectricMotor

# Asignación de Objetos

Podemos asignar objetos de clases derivadas a un objeto de la clase base. Igual que en Java

> CMotor mot; CElectricMotor elec;

mot = elec; // se copian sólo los atributos de Motor elec.get\_Voltage(); // ok mot.get\_Voltage(); // error, no es motor eléctrico

# Asignación de Objetos

Pero no podemos asignar una instancia de una clase base a una instancia de una clase derivada (igual que en Java). Ello permitiría referencias a miembros no existentes.

> CMotor mot; CElectricMotor elec;

 $elec = mot;$  // // error

elec.set\_Voltage( 220 ); // ???

# Acceso a miembros Protected (Protegidos)

 Miembros de una clase designados como protected son visibles a ambos la clase actual y las clases derivadas. (y a clases amigas -friend- pero a nadie más)

# Clases con miembros Protected

Aquí hay un ejemplo que usa el calificador protected para limitar la visibilidad de get\_ID y set\_ID:

> class CMotor { public:  $CMotor() \{ \}$ CMotor( const string & id );

protected: string get\_ID() const; void set\_ID(const string & s);

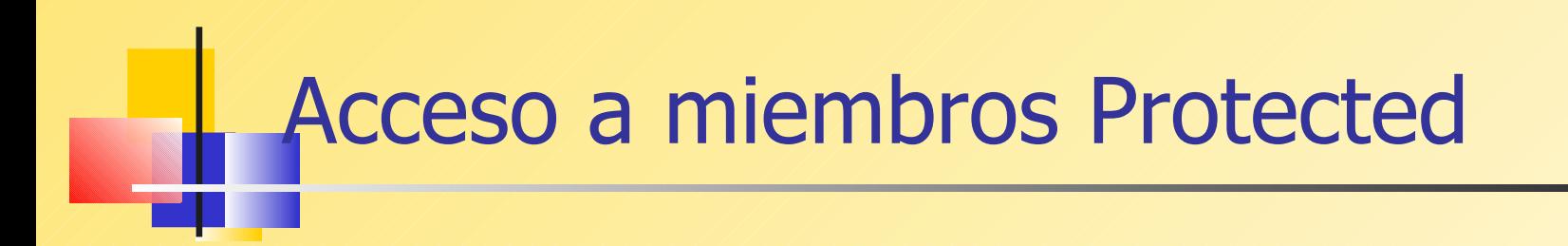

El programa principal no puede llamar set\_ID y get ID porque ellos están protegidos:

CMotor M;

M.set\_ID("12345"); // error

 $M.getID()$ ; // error

# Acceso a miembros Protected

Pero funciones en CElectricMotor sí pueden acceder set\_ID:

```
CElectricMotor::CElectricMotor(const string & id, double volts)
\{ m_nVoltage = volts;
  set_ID(id);
}
```
#### Herencia Protegida

Supongamos por un momento que CMotor usa miembros públicos para todos sus métodos:

```
class CMotor {
public:
 CMotor() \{ \} CMotor( const string & id );
```

```
 string get_ID() const;
 void set_ID(const string & s);
```
//...

#### Herencia Protegida

Podemos usar el calificador protected cuando creemos una clase derivada.

**Todos los métodos públicos en la clase base pasan a ser protegidos en la clase derivada.** 

class CElectricMotor : protected CMotor {

//...

};

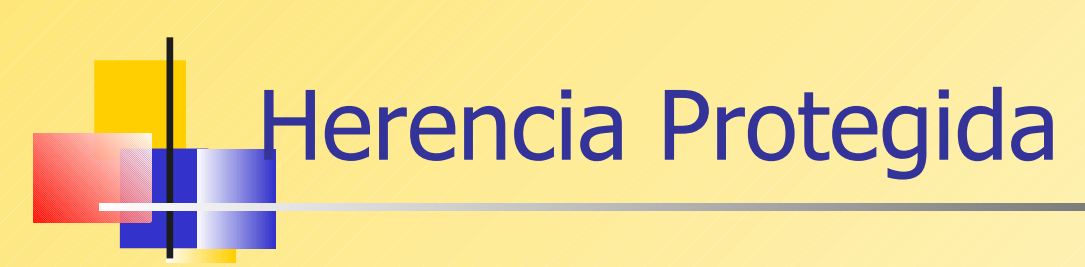

Por ejemplo, el programa principal no puede llamar set ID y get ID en un motor eléctrico porque los métodos no son públicos en esta clase:

CElectricMotor EM;

EM.set\_ID("12345"); // error

 $EM.get\_ID()$ ; // error

# Herencia Protegida

Puede ser que el autor de la clase CElectricMotor no quiera dar a conocer el número ID del motor.

Métodos en CElectricMotor sí pueden acceder métodos públicos en CMotor que serán privadas para otros. Un ejemplo:

```
CElectricMotor::CElectricMotor( const string & id, double volts)
\{ m_nVoltage = volts;
  set_ID(id);
}
```
## Herencia Privada

La herencia privada causa que todos los métodos declarados en la clase base sean privados en la clase derivada.

Pareciera que no hay diferencia con herencia protegida: Funciones en CElectricMotor pueden acceder funciones miembros en CMotor...

class CElectricMotor : private CMotor {

$$
\mathcal{H}_{\text{max}}
$$

};

#### Herencia Privada

**Pero** cuando derivamos una nueva clase (CPumpMotor) de CElectricMotor, la diferencia se hace notar: métodos en CPumpMotor no pueden acceder miembros públicos de CMotor.

class CPumpMotor : public CElectricMotor { public:

```
 void Display() {
 CMotor::Display(); // not accessible!
  CElectricMotor::Display(); // this is OK
 }
```